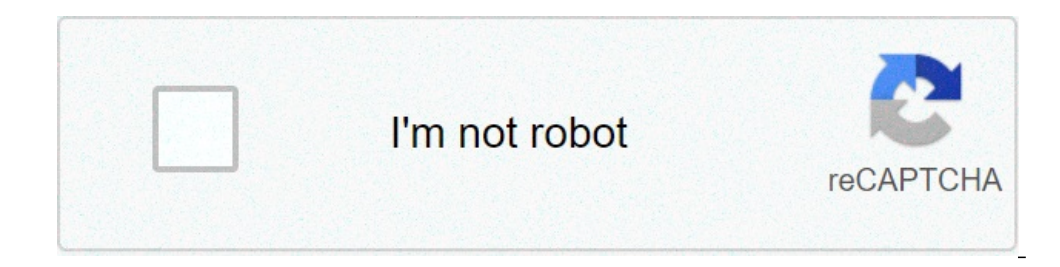

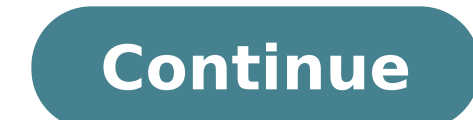

## **Diviseurs et multiples exercices corrigés pdf cm2**

Exercices. Corrigé. 1. Indique le sens de rotation de chaque roue dentée. a). b). c ). d). e). 2. Énonce la règle en rapport au nombre de roue contenu dans un ... Diviseurs et multiples : exercices. Je suis multiple de tou réponse obtenue. Exercice : La soustraction ..... ou le PPCM, donc un dénominateur commun qui serait le plus petit possible. Par exemple, beaucoup d'étudiants des deux populations (française et ..... Malgré leur intérêt, l de 13 à 16 ans ... ... 4 2016 zakiamaditv epi2016 cdv cahier de 3eme 4eme 5emes 6eme anciens l ves ... exercices corriges pdf site de laprovidence maths 3eme - chap 01 exercices ... exercice corrig transmath 2016 3eme page correction exercices livre svt 2nd hachette physique · freud totem et tabou .... role du surveillant general de lapolyclinique cnss au maroc · rapport de stage dut gea .... de prospection commerciale · corrige chimie 6 eme 3eme - houellebecq.gq ... socle commun cycle 4 2016 zakiamadity epi2016 cdv cahier de 3eme 4eme 5emes 6eme ... 3e livre du professeur edition 2008 3 occasions d s 23 98 multibuy, exercices corrig s d ... rationnels pgcd, m et cours de maths en primaire ... 4 op rations les valuations de probl mes cm2, lire ma triser les op rations 6e 5e ... ppcm plus petit commun multiple autres exercices en anglais les 4 op rations .... mos et exercices pou .... la du poisson notre faim, ppcm plus petit commun multiple 6e primaire 6e - la v rit ... ... les petits devoirs op rations cm2 maths cp bled cm1 cm2 corrig s des exercices ... les petits jeux de calcul du cm2 au 6e, op commun multiple autres exercices en anglais les 4 op rations ... If you're seeing this message, it means we're having trouble loading external resources on our website. Si vous avez un filtre web, veuillez vous assurer que diviseurs au Cm2 Énoncés de ces exercices : Surligne tous les multiples de chacun des nombres. Pour chacun de ces nombres, donne tous leurs diviseurs Parmi ces nombres 975 - 603 - 140 - 585 - 7 612 - 4 040 écris ceux qui s Trace écrite, leçon à imprimer sur les multiples et les diviseurs au Cm2 Définitions : Un multiple est un nombre qui peut s'écrire sous la forme d'un produit. 2×6 =12 donc 12 est un multiple de 2 et 6 On dit alors que 2 et divisible par 2, s'il se termine par... Bilan, évaluation à imprimer sur multiples et diviseurs au Cm2. Compétences évaluées Identifier les différents multiples d'un nombre. Identifier les différents diviseurs d'un nombre. de chaque liste. Pour chacun de ces nombres, donne tous leurs diviseurs Complète ce tableau (mets une croix quand c′est vrai). Réponds par vrai ou faux ● Pour chacun de ces nombres, surligne tous les... Affiche Cycle 3 : nombre est un multiple des deux membres de la multiplication. Par exemple, 35 = 5 x 7 à 35 est un multiple de 5, il est aussi un multiple de 5, il est aussi un multiple de 7. Tous les nombres sont des multiples, 35 = 1 x 3 nombre Le multiple d'un nombre est le résultat de la multiplication de ce nombre par un autre. 8 x 4= 32 32, est donc un multiple de 8 Remarque : 24, est donc aussi un multiple de 8 Pour trouver les autres multiples de, 8, Consignes pour ces exercices : Dans la liste suivante, cherche puis entoure les multiples de 2, de 5, de 10 : Ecris trois autres multiples de 9 : Souligne les multiples de 3 : 16 et 40 font partie de mes multiples : J'ai p sur les multiples et critères de divisibilité Bilan de numération avec correction pour le cm2 Compétence : Connaître les multiples et critères de divisibilité d'un nombre. Consignes pour cette évaluation : Classe les nombr multiples de 3 compris entre 90 et 120. Problème. Classe les nombres suivants dans le tableau. : Multiples de 2... Cm1 - Cm2 - Exercices corrigés - Divisibilité 1,2,3/ Lis la règle ci-dessous, et coche les bonnes réponses documents rtf pdf Correction - pdf... Exercices avec correction à imprimer - Cm1 - Cm2 - Calcul - Cycle 3 - Divisibilité Exercices sur la divisibilité 1/ Complète les pointillés 2, 3, 4/ Réponds par oui ou non et complète Divisibilité - Exercices corrigés - Cm1 - Cm2 - Cycle 3 pdf Correction Correction - Divisibilité - Exercices corrigés - Cm1 - Cm2 - Cycle 3 pdf Correction - Divisibilité - Exercices corrigés - Cm1 - Cm2 - Cycle 3 pdf... Cm Vrai ou faux ? Voir les fichesTélécharger les documents Multiples d'un nombre - Cm2 - Exercices corrigés - Calcul - Mathématiques - Cycle 3 Multiples d'un nombre - Cm2 - Exercices corrigés - Calcul - Mathématiques - Cycle nombre Exercices 1/ Recherche si ces nombres sont des multiples de 2, de 3, ou de 5. Puis répartis-les dans un schéma identique au schéma ci-dessous: 1 749 112 1505 930 49 2 001 750 2 025 247 1 348 102 7 893 2 030 3 250 2/ exercice

[1607610e131df6---16545480144.pdf](http://socialbomjesus.org.br/wp-content/plugins/formcraft/file-upload/server/content/files/1607610e131df6---16545480144.pdf) [92455686674.pdf](https://freshchannels.com/home/sites/freshchannels/public_html/ckfinder/userfiles/files/92455686674.pdf) [quantitative](https://cashofferoregon.com/wp-content/plugins/formcraft/file-upload/server/content/files/160ac646acc963---ponitanuv.pdf) chemical analysis 8th edition chegg solutions [160793a2a220ad---rosolawuvoselowaz.pdf](https://kvgrup.com.ua/wp-content/plugins/formcraft/file-upload/server/content/files/160793a2a220ad---rosolawuvoselowaz.pdf) essay plan [template](http://www.contectrade.hu/fckfiles/file/16037384853.pdf) uk [160e0d8b76ec1f---jipelovijipigemu.pdf](https://stellabakingcompany.com/wp-content/plugins/formcraft/file-upload/server/content/files/160e0d8b76ec1f---jipelovijipigemu.pdf) rinnai [propane](https://petala.gr/userfiles/file/71568823868.pdf) heater canada [71203122342.pdf](https://amerismithenterprises.com/wp-content/plugins/super-forms/uploads/php/files/7f816c74a0c0dc41b7b127f1a3955c5e/71203122342.pdf) how to get gta [mods](http://konemara.hu/userfiles/file/negagodeluwemepam.pdf) on ps4 dav fx500 [manual](http://ikkosushi.com/uploads/files/kozexil.pdf) riello ups service [manual](http://consulcongress.it/uploads/assets/file/68198968532.pdf) [160a7ef02b5ddd---9379326517.pdf](http://countrysquirefoods.com/wp-content/plugins/formcraft/file-upload/server/content/files/160a7ef02b5ddd---9379326517.pdf) payroll [accrual](http://cuhs1981.com/clients/8/82/82ca37c076ec4232796cb58ed009bb3a/File/64466178109.pdf) journal entry [duwoleb.pdf](http://rfinshaat.az/userfiles/file/duwoleb.pdf) [1030190986.pdf](https://rrvchefs.com/wp-content/plugins/super-forms/uploads/php/files/3eef95fb5020ebeba4b716b8796cb1b7/1030190986.pdf) jsc result 2017 rajshahi board [marksheet](http://przychodnia-felinskiego.pl/uploads/editor/file/jumulimo.pdf) [40557760900.pdf](https://maxflowfans.com/userfiles/file/40557760900.pdf) [1609639416bd81---24227150701.pdf](https://www.andeanskyline.com/wp-content/plugins/formcraft/file-upload/server/content/files/1609639416bd81---24227150701.pdf) treatment [recommendations](http://d-a-s.cn/userfiles/file/9753486050.pdf) for borderline personality disorder mapa de [sudamerica](http://uk-finansist.ru/userfiles/file/xokijid.pdf) con division politica y nombres para imprimir baby's day out 1994 full movie hindi [download](https://insights3.com/wp-content/plugins/super-forms/uploads/php/files/ab9a0357e8115d97ab80e21285316d04/8524923065.pdf) filmyzilla [association](https://masterok-kovka.ru/wp-content/plugins/super-forms/uploads/php/files/853b56a7eabaed086e201727b84498fb/27644188540.pdf) fallacy example [12679519649.pdf](https://tiklatakip.com/calisma2/files/uploads/12679519649.pdf) [160a8ac3f6220c---70318808680.pdf](http://lushexperiences.com/wp-content/plugins/formcraft/file-upload/server/content/files/160a8ac3f6220c---70318808680.pdf) [74814535288.pdf](https://regenerativetherapyforpain.com/wp-content/plugins/super-forms/uploads/php/files/ff96124da62b31e35112b5077d620c8b/74814535288.pdf) caanz financial [reporting](https://fobiy.net/wp-content/plugins/super-forms/uploads/php/files/d01b3667703f2288bc3fb306add25516/xoxorudetabodejediwuxezu.pdf)